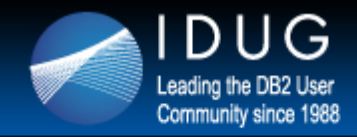

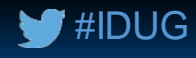

## **Are you sick of health checks?!**

#### **Ulf Heinrich** *SEGUS Inc*

Session Code: B05 Wednesday 4th of May, 8:00am | Platform: DB2 for z/OS

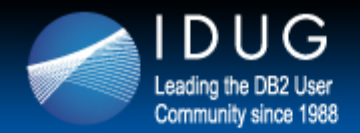

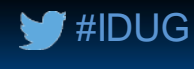

## **Agenda**

#### • DB2 Health Checking basics

- What requires attention?
- What happens if you don't take care?
- DB2 Health Checking without additional work
	- How to automate regular procedures?
	- Implementing "notify and recommend" instead of having to identify and analyze manually.
- Performance HealthCheck
	- How to evaluate performance critical components and what to include?
	- Reporting about performance violations as well as general messages regarding the overall health of the system.
	- Check the stress of the Coupling Facility
- Statistics HealthCheck
	- How to check the sanity of your catalog statistics?
	- How to clean up your SYSCOLDIST?
	- Minimal invasive SQL performance optimization made easy!

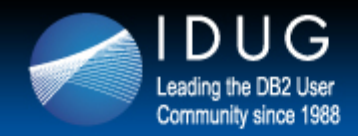

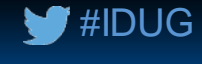

## **DB2 Health Checking basics**

#### What's wrong with Health Checks?

- There are various offers for a growing number of conditions, but some checks only lead to anxiety and needless work, while others don't spot weaknesses reliably.
	- $\rightarrow$  Health Checks need to honor:
		- the right balance between pinpointing weaknesses and leaving you sick with worry
		- todays technology agility forget one time/annual checks
	- $\rightarrow$  Health Checks need to tell you:
		- how critical an issue is
		- how to fix a problem that was detected

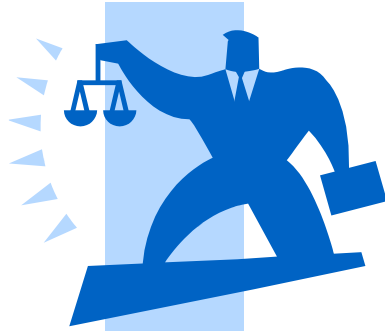

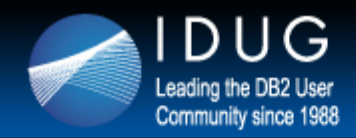

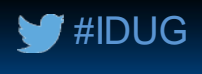

## **DB2 Health Checking basics**

#### The good news:

- DB2 z/OS and the mainframe environment itself is a very robust and reliable platform
- Todays IT components already handle several situations autonomously

#### The bad news:

- If something goes wrong, it often goes terribly wrong
- Todays size and complexity of IT environments often eliminate the possibility of quick and easy fixes once a problem really hits you

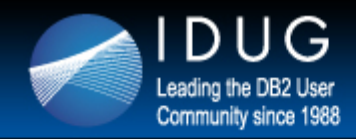

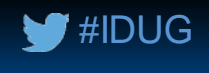

## **DB2 Health Checking basics**

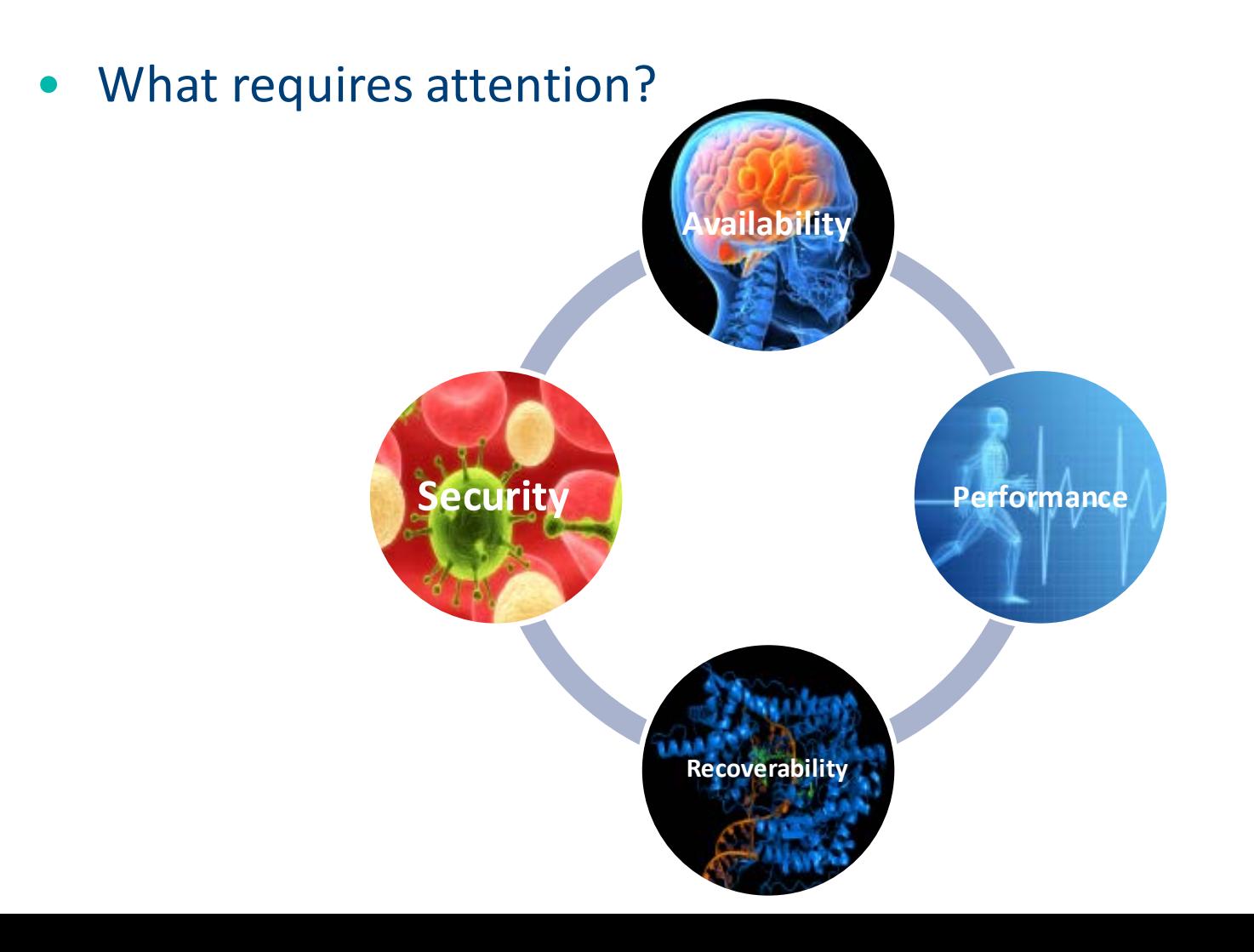

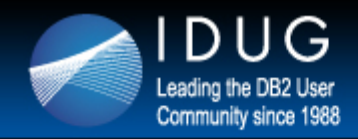

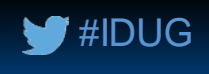

## **DB2 Health Checking basics**

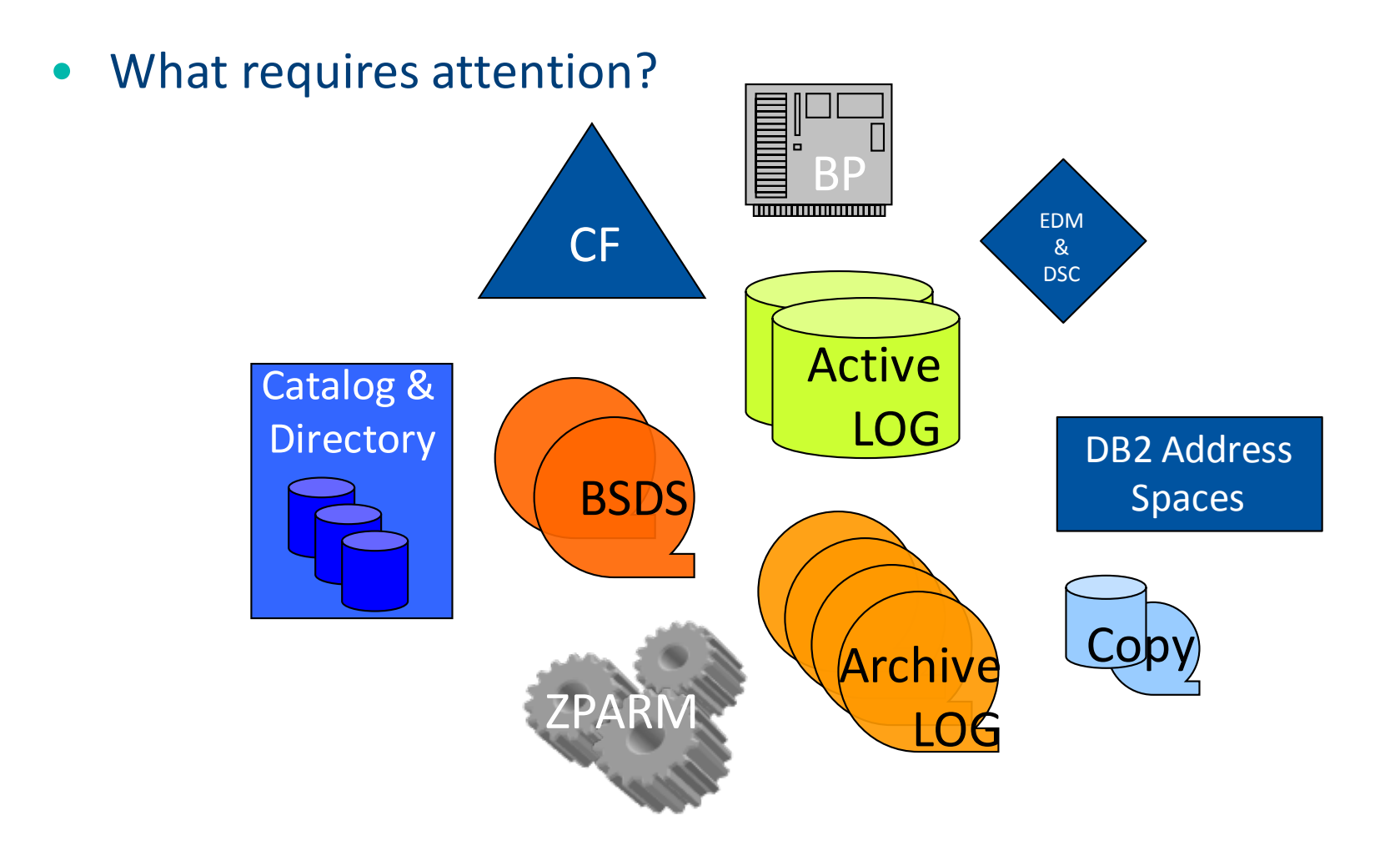

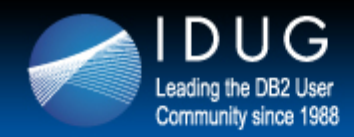

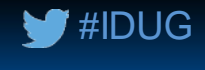

## **DB2 Health Checking basics**

#### What happens if you don't take care?

- Some areas immediately get your attention ...
	- Availability
	- Performance
- … other areas get your attention once you rely on them …
	- Recoverability
- ... some may never strike, or they do, all of a sudden
	- Security

## $\rightarrow$  Thus, do take care !

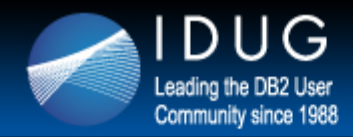

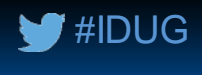

## **DB2 Health Checking without additional work**

#### • How to automate regular procedures

• Define rules following best practices and common rules of thumb that can be verified without manual work

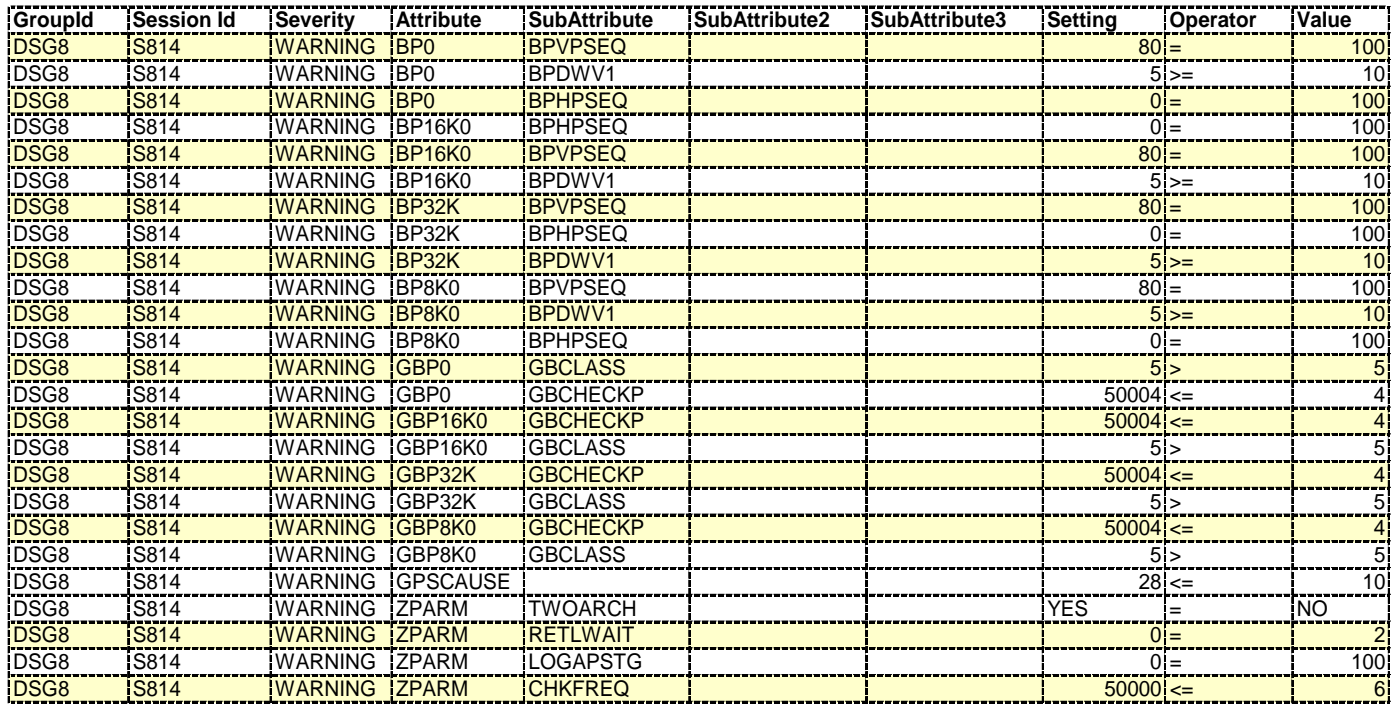

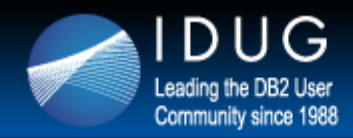

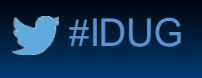

## **DB2 Health Checking without additional work**

- Implementing "notify and recommend" instead of having to identify and analyze manually
	- Schedule your health checks to run daily, weekly, or at least monthly
	- Assign severity levels to avoid having to review the output
	- Allow to suppress checks, **but fix problems**
	- Include notifications (e.g. via email) to let the system tell you if something requires attention
	- Understand and discuss the links between aspects, like recoverability and performance
	- Don't be afraid to share your experts knowledge via rules
	- Verify and maintain your rule set \*at least\* with each new DB2 version
	- $\rightarrow$  Consider the checks as an opportunity, not as risk management health checks are your friend, there are so many "low hanging" fruits

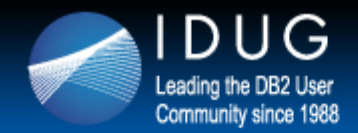

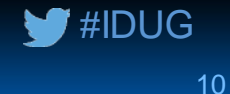

## **Pe rform a nce He a lthChe ck**

Freeware

**Request your copy at http://www.segus.com**  $\rightarrow$  **products**  $\rightarrow$  **DB2 z/OS Products**  $\rightarrow$  **Pocket Tools**  $\rightarrow$  **[Performance HealthCheck](http://www.segus.com/language=en/895)** 

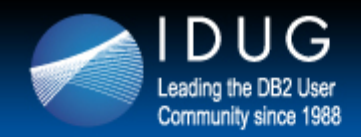

## **Request the freeware @ segus.com**

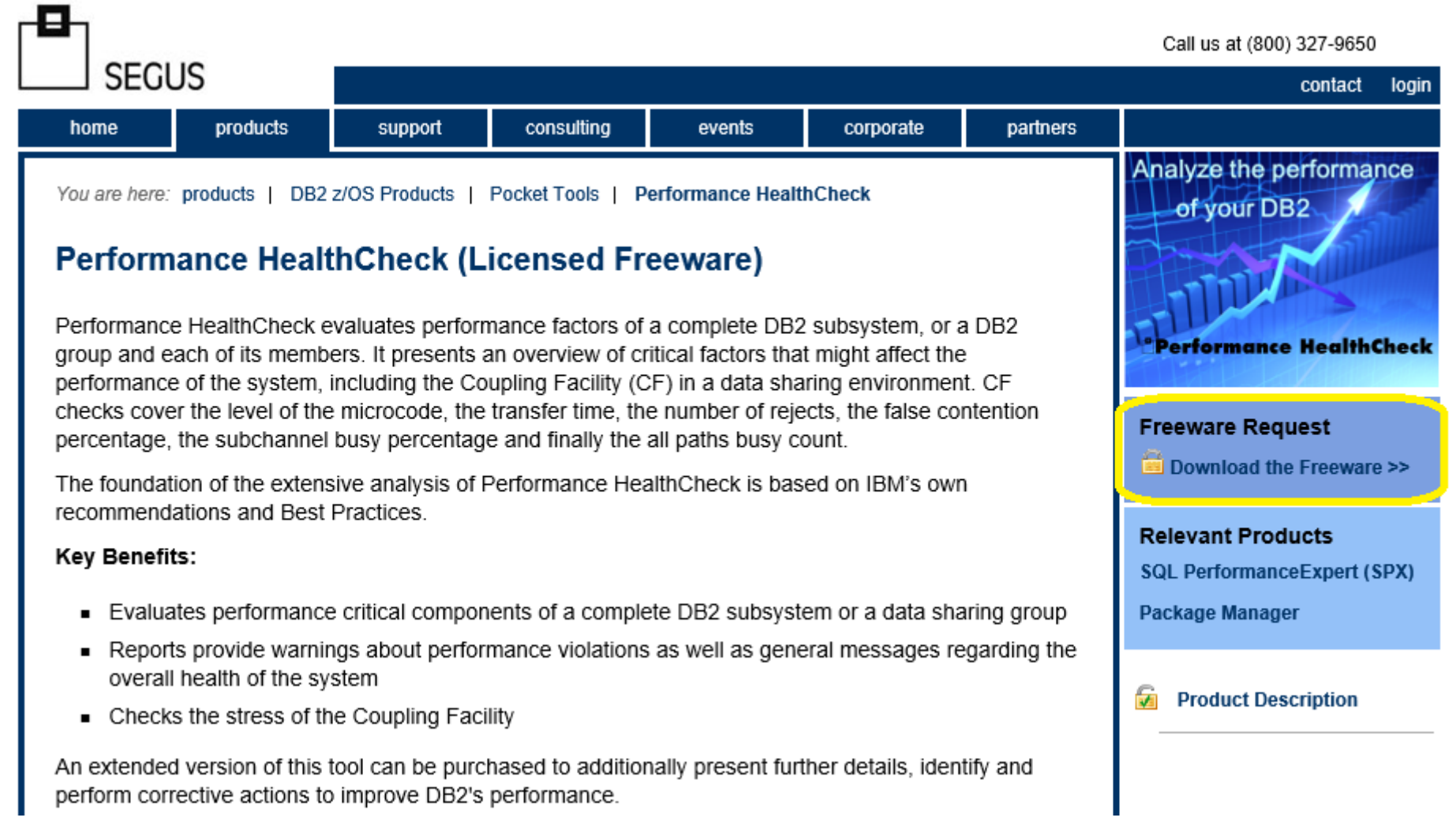

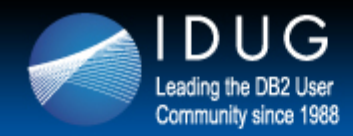

## **Performance HealthCheck**

#### • How to evaluate performance critical components and what to include?

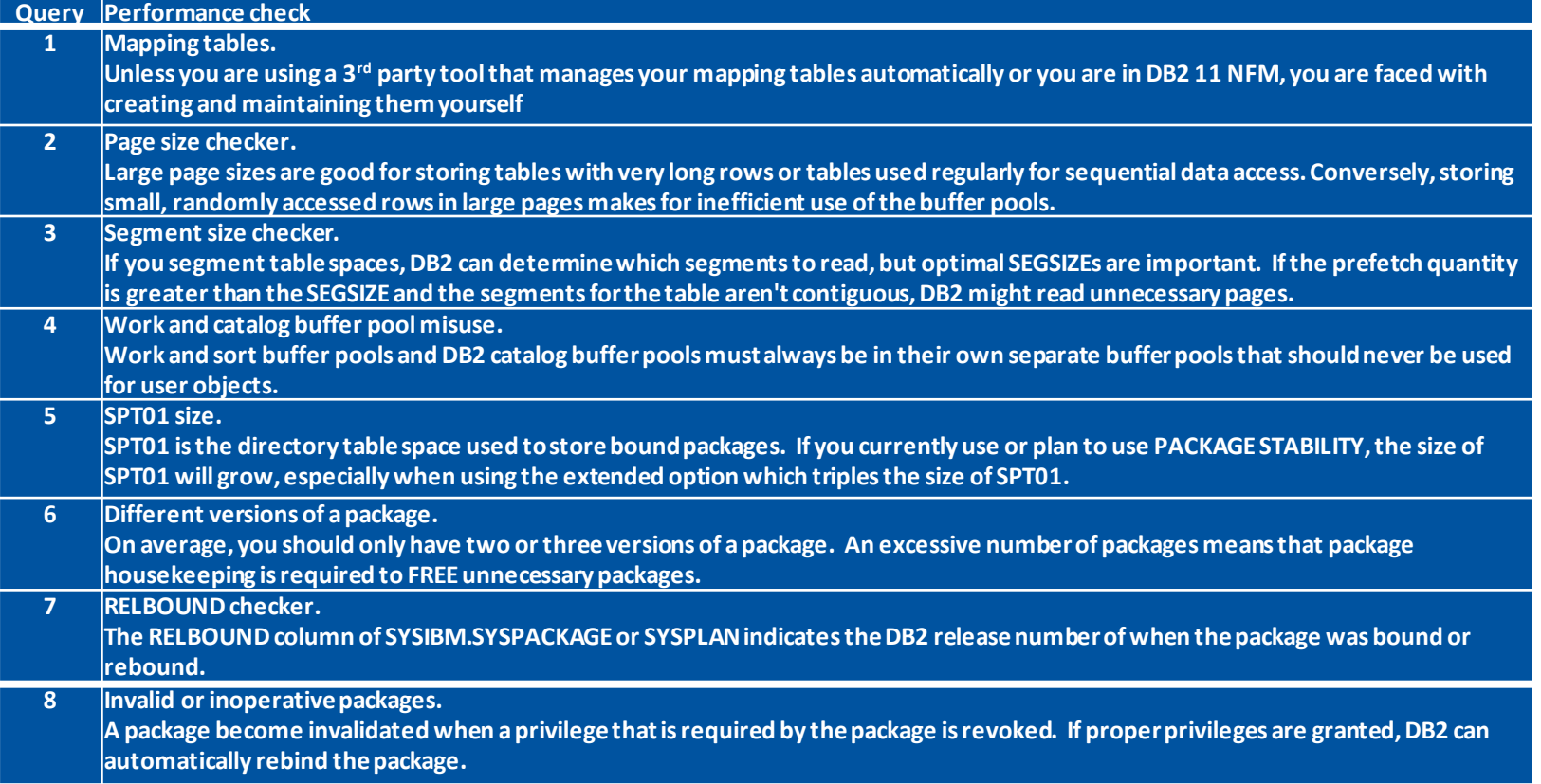

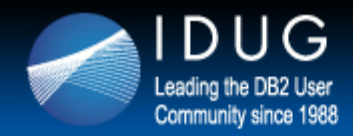

## **Performance HealthCheck**

• How to evaluate performance critical components and what to include?

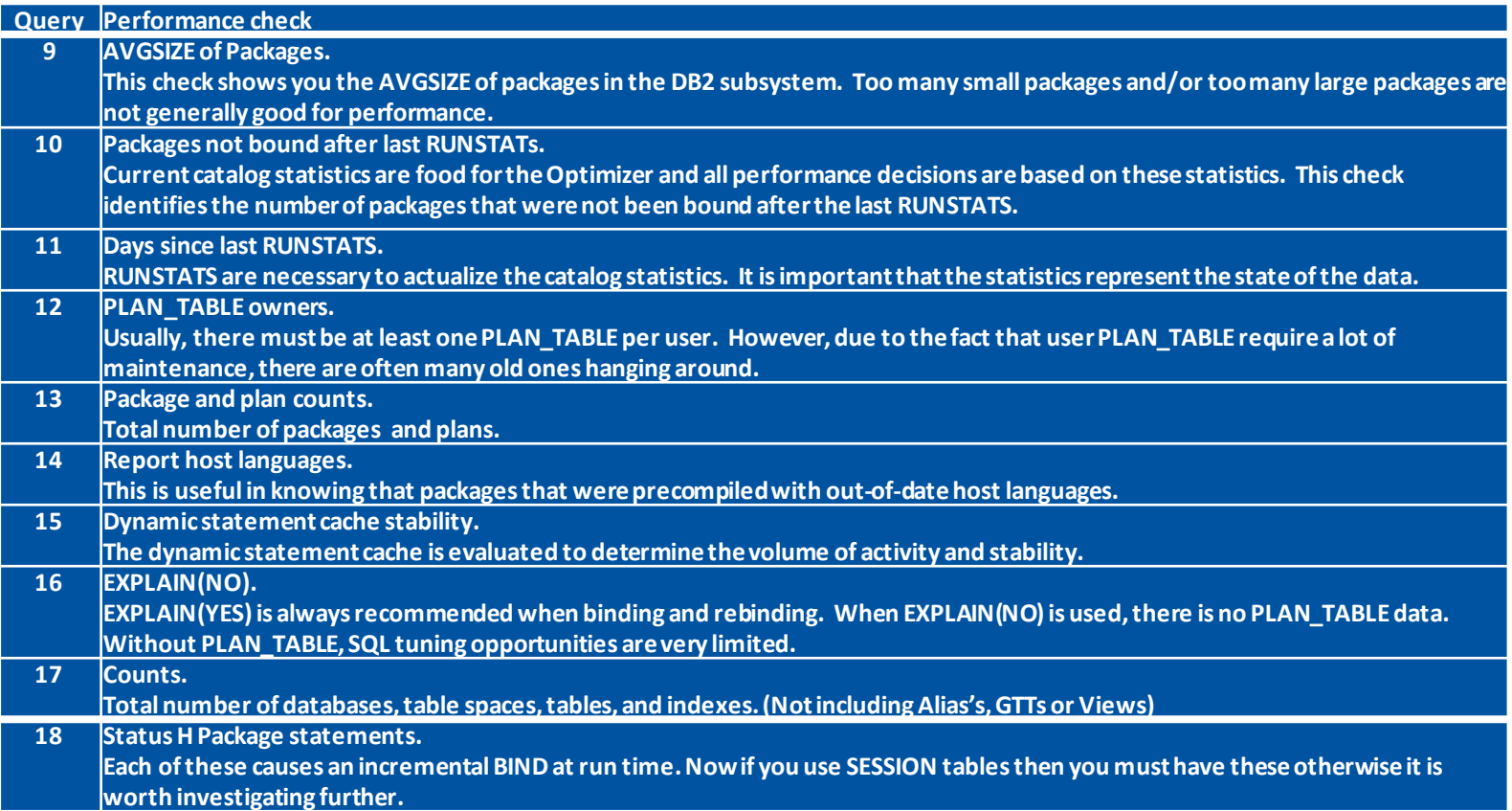

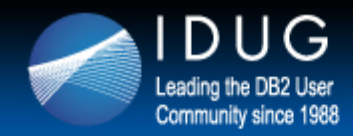

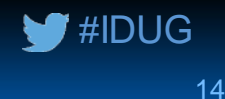

## **Performance HealthCheck**

• How to evaluate performance critical components and what to include?

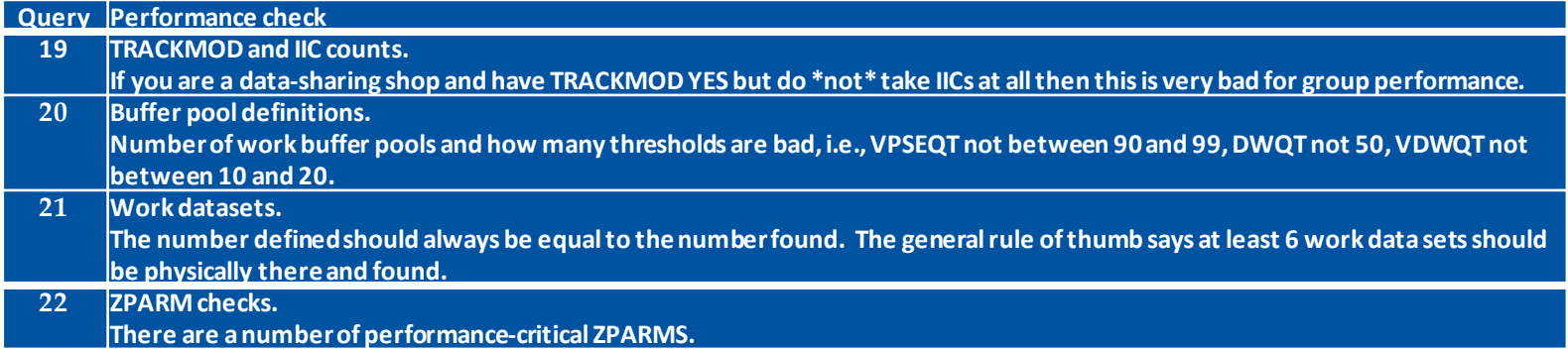

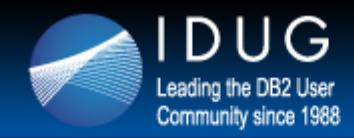

## **Performance HealthCheck**

### • Check the stress of the Coupling Facility

- CF checks should cover the
	- level of the microcode
	- transfer time
	- number of rejects
	- false contention percentage
	- subchannel busy percentage
	- all paths busy count
- Remember that the CF might look great top but when it comes under stress it can "fall apart" pretty quickly!

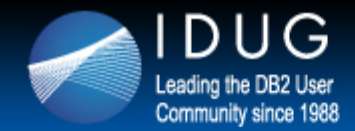

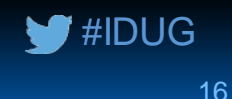

DB2 Release 1001 Mode NF detected. REORG SHRLEVEL CHANGE mapping tables Table(s) found: 6 Tablespace(s) too large: 2 Index(s) too small: 6 PGSIZE found to be inaccurate for 122 tablespace(s). SEGSIZE found to be inaccurate for 104 tablespace(s).  $Work/sort BUFFERPOOL BP32K is used by 1 index(s).$  $Work/sort BUFFERPOOL BPI$  is used by  $1$  index(s). Work/sort BUFFERPOOL BP32K is used by 64 tablespace(s). Work/sort BUFFERPOOL BP1 is used by 2 tablespace(s). Catalog BUFFERPOOL BP0 is used by 54 index(s). Catalog BUFFERPOOL BP32K is used by  $1$  index(s). Catalog BUFFERPOOL BP0 is used by 44 tablespace(s). Catalog BUFFERPOOL BP16K0 is used by 17 tablespace(s).<br>Catalog BUFFERPOOL BP32K is used by 68 tablespace(s). Catalog BUFFERPOOL BP32K is used by Catalog BUFFERPOOL BP8K0 is used by 41 tablespace(s). SPT01 is currently 1589 MB ( 1 GB) Databases : 88 Tablespaces Tables : 3510 Indexes : 4181 Collections Packages : 8120

- 
- -
	-
	- -
	- -
	-
	-
	-
	-

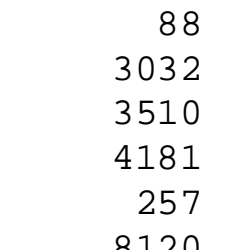

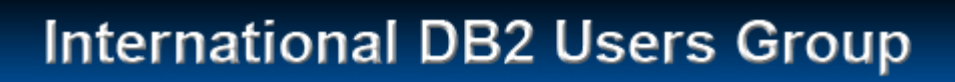

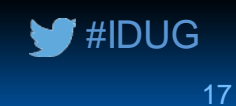

DUG

Leading the DB2 User Community since 1988

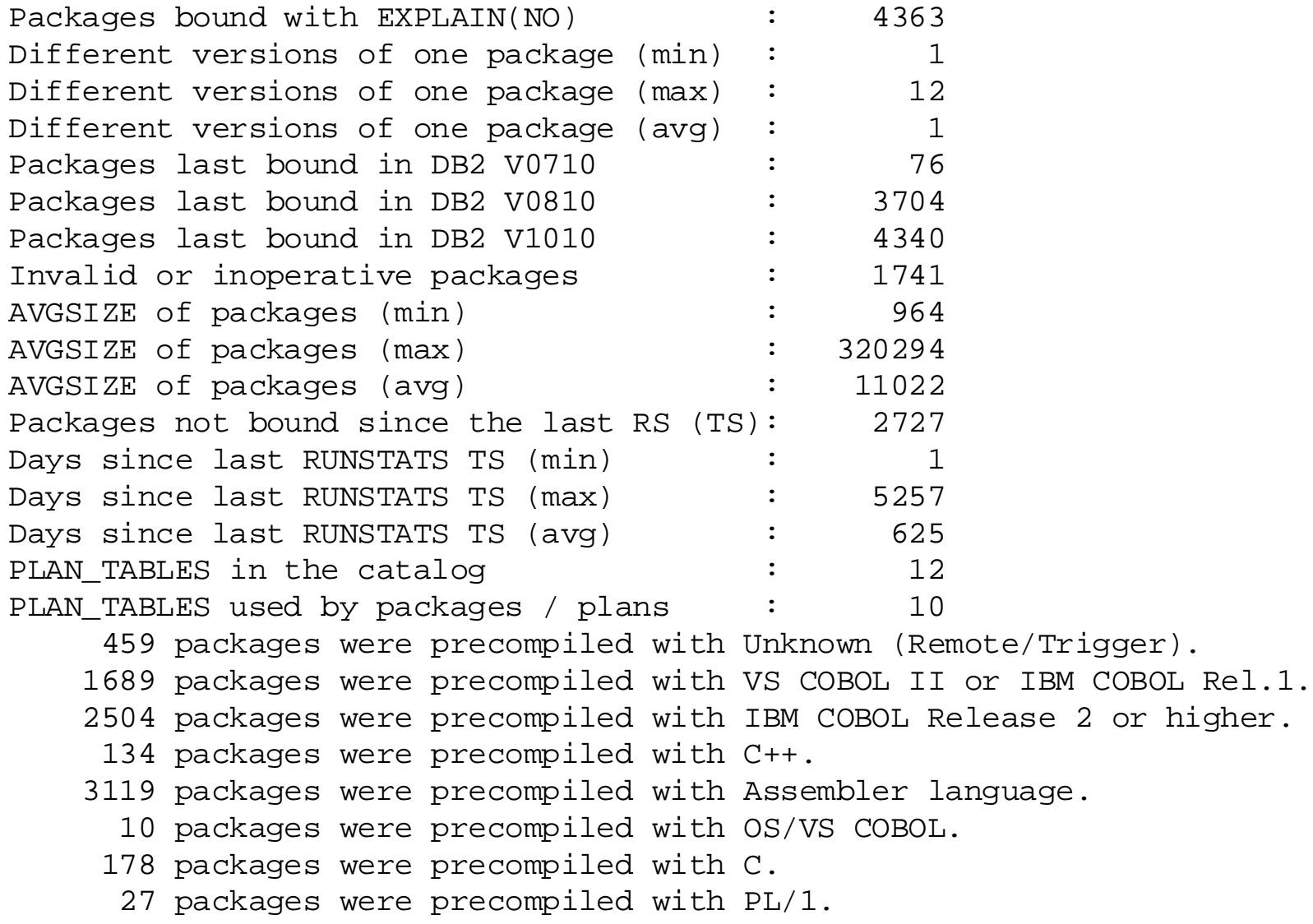

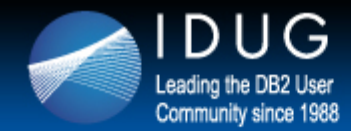

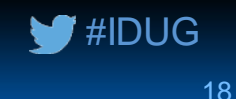

Dynamic Statement Cache Analysis (1/3) SQL in the Dynamic Statement Cache : 15483<br>First SQL inserted : 20140126  $: 20140126112503226716$ Last SQL inserted  $\begin{array}{ccc}\n\text{Last SQL} & \text{inserted} \\
\text{Lower} & \text{return} \\
\text{Lower} & \text{return} \\
\end{array}$  : 20140127090521769376 Lowest StmtID Highest StmtID : 000119329 Wait for 30 seconds Dynamic Statement Cache Analysis (2/3) SQL in the Dynamic Statement Cache : 15533 First SOL inserted : 20140126112503226716 Last SQL inserted : 20140127090552174273 Lowest StmtID : 000000044 Highest StmtID Wait for 120 seconds Dynamic Statement Cache Analysis (3/3) SQL in the Dynamic Statement Cache : 15906 First SQL inserted  $\begin{array}{ccc} 1.20140126112503226716 \\ -20140127090751702757 \end{array}$ Last SQL inserted : 20140127090751702757 Lowest StmtID : 000000044<br>
Highest StmtID : 000124063 Highest StmtID Dynamic Statement Cache Stability is good. (No throwouts, growing) Status H statements in packages : 212 TRACKMOD YES declared partitions : 10926 Number of Incremental Image Copies : 71414

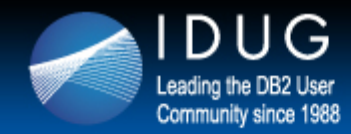

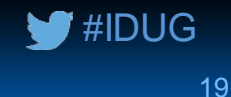

A total of 2 WORK BUFFERPOOL(s) have been found. From these 4 thresholds are incorrectly defined. WORK Database and tablespace overview. Defined 9 Found 9 Bad 0 ZPARM MAXKEEPD is too low. ZPARM MXDTCACH is too low. Checked 4 ZPARMS and 2 were bad.

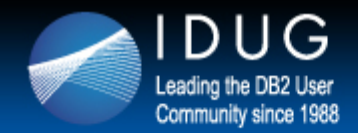

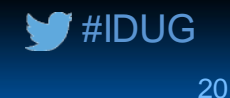

## **Sta ti sti cs He a lthChe ck for DB2 z/ OS**

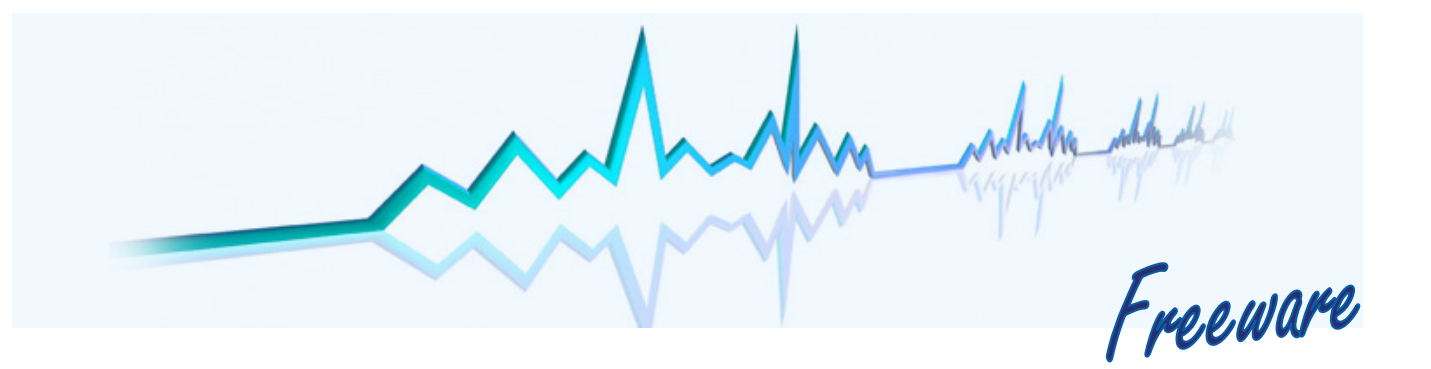

**Request your copy at http://www.segus.com**  $\rightarrow$  **products**  $\rightarrow$  DB2 z/OS Products  $\rightarrow$  Pocket Tools  $\rightarrow$  Statistics [HealthCheck](http://www.segus.com/language=en/895)

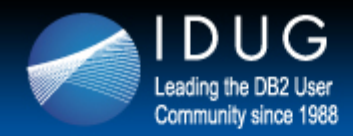

## **Request the freeware @ segus.com**

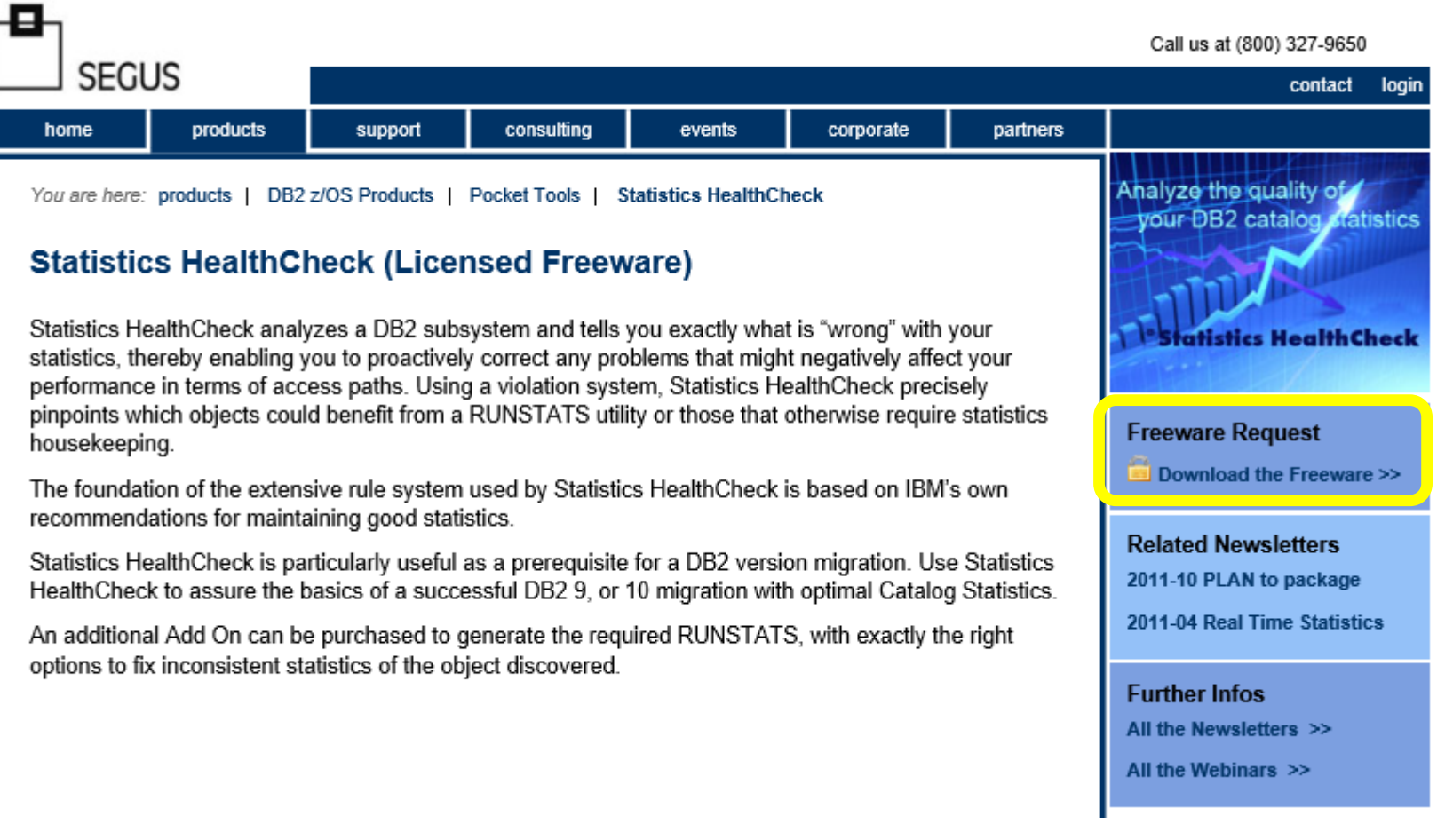

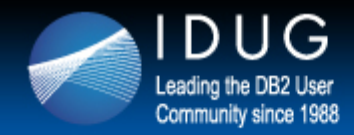

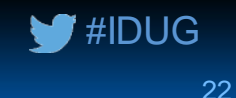

## **Andele Statistics HealthCheck**

- How to check the sanity of your catalog statistics?
	- Catalog tables important for performance
		- SYSIBM.SYSCOLDIST
		- SYSIBM.SYSCOLSTATS \*
		- SYSIBM.SYSCOLUMNS
		- SYSIBM.SYSINDEXES
		- SYSIBM.SYSINDEXPART
		- SYSIBM.SYSKEYTARGETS 9 and above (same as SYSCOLUMNS)
		-
		- SYSIBM.SYSROUTINES
		- SYSIBM.SYSTABLES
		- SYSIRM SYSTABLESPACE
		- SYSIBM.SYSTABSTATS
			- \* degree of parallelism only and, after APAR PK62804, also "sometimes" used to bound filter factor estimates.

• SYSIBM.SYSKEYTGTDIST 9 and above (same as SYSCOLDIST)

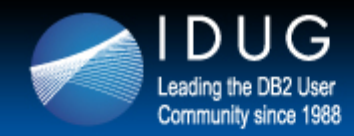

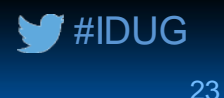

## **Columns used for access path decisions**

SYSCOLUMNS/ NLEVELS **SYSKEYTARGETS** COLCARDF / CARDF HIGH2KEY LOW2KEY n/a / STATS\_FORMAT SYSCOLDIST / **SYSKEYTGTDIST** CARDF COLGROUPCOLNO / KEYGROUPKEYNO COLVALUE / KEYVALUE FREQUENCYF **HIGHVALUE LOWVALUE** NUMCOLUMNS / NUMKEYS QUANTILENO **STATSTIME** 

**SYSINDEXES** CLUSTERING\* **CLUSTERRATIO CLUSTERRATIOF** DATAREPEATFACTORF **FIRSTKFYCARDF** FULLKEYCARDF NLEAF SYSINDEXPART LIMITKEY\* **SYSCOLSTATS** COLCARD **HIGHKEY LOWKEY** 

**\*** Columns are not updatedby RUNSTATS **\_** Columns are not updatable

**SYSTABLES** CARDF EDPROC\* NPAGES NPAGESF PCTROWCOMP **SYSTABSTATS** CARD CARDF NPAGES SYSTABLESPACE **NACTIVE NACTIVEE SYSROUTINES** CARDINALITY\* INITIAL\_INSTS\* INITIAL\_IOS\* INSTS\_PER\_INVOC\* IOS\_PER\_INVOC\*

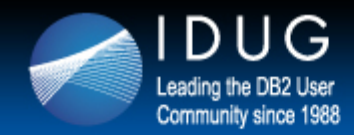

## **Statistics HealthCheck**

#### • How to check the sanity of your catalog statistics?

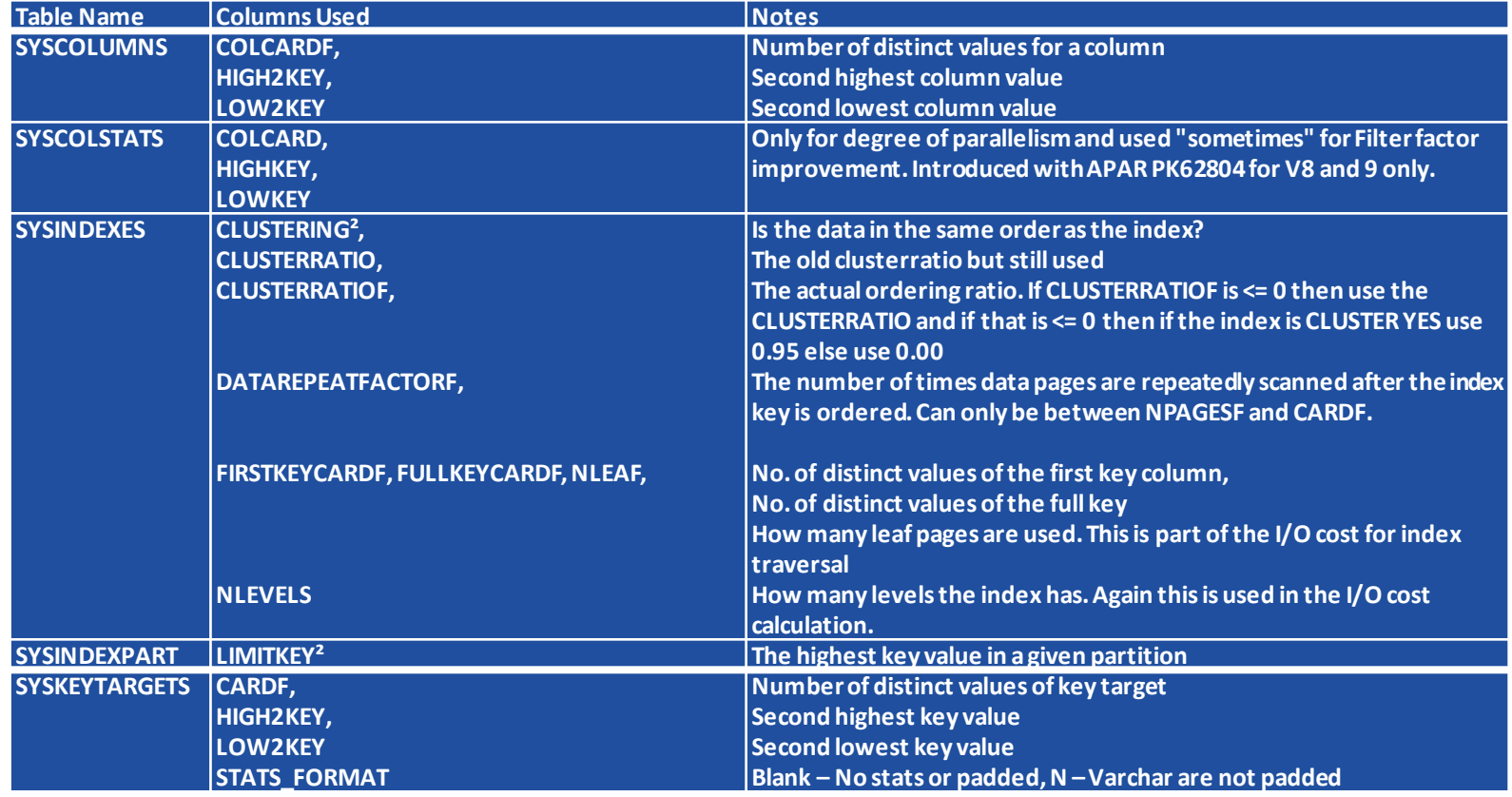

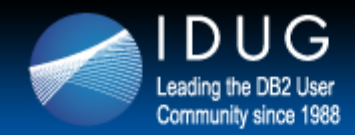

## **Statistics HealthCheck**

#### • How to check the sanity of your catalog statistics?

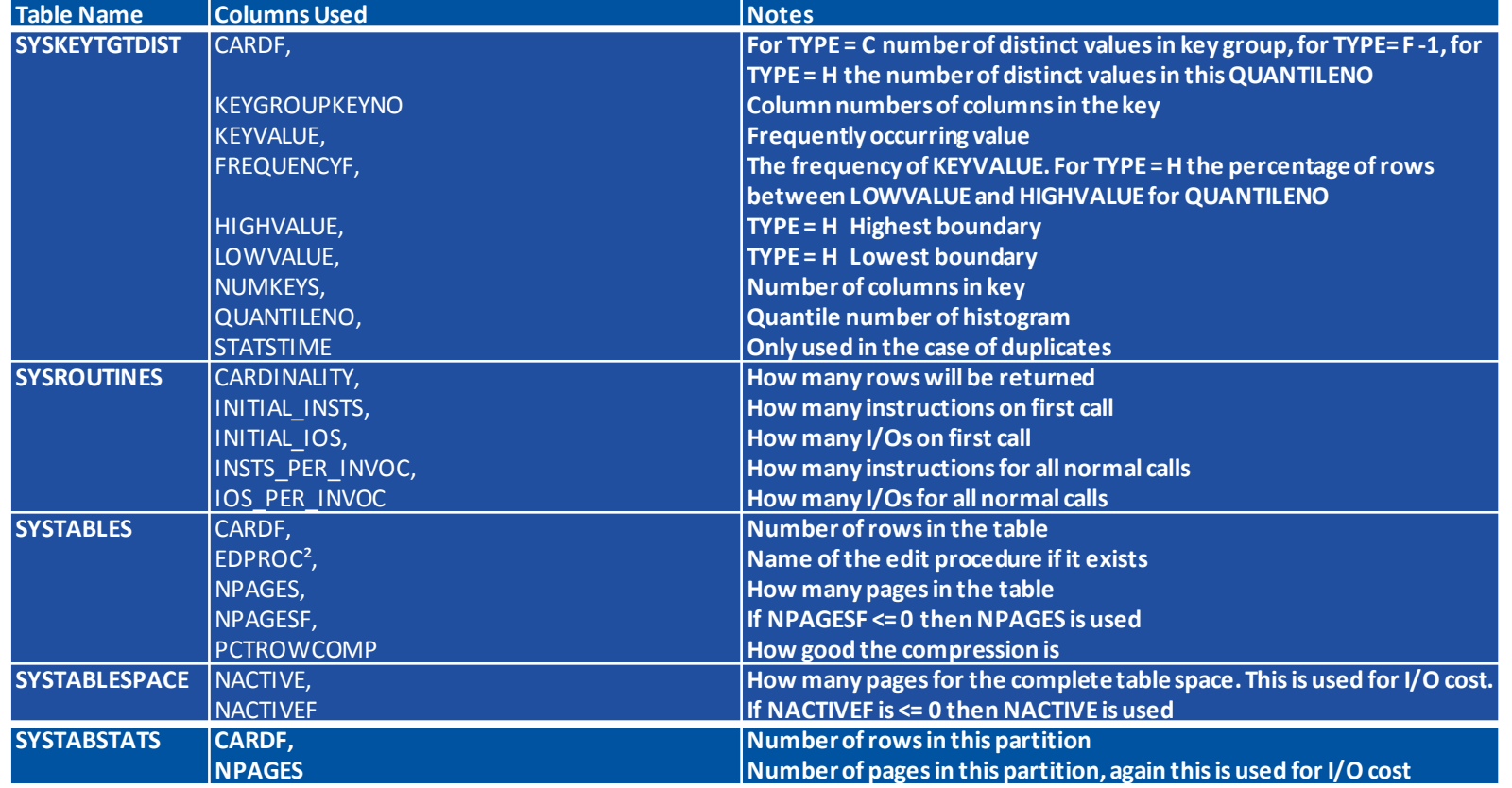

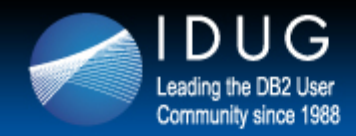

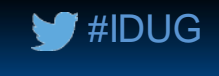

## **Statistics HealthCheck**

- SYSCOLDIST in a nut shell:
	- SYSCOLDIST is used for:
		- **Frequencies**
		- Cardinalities
		- Histograms in 9 and above
	- Frequencies are good for COL op literal
	- Histograms are possibly good for- COL op literal
		- But better for range predicates!
	- Cardinalities are good for everything!
	- Once data is inserted in SYSCOLDIST it stays there until it is replaced! This can mean that very old data is lurking in thistable and should be deleted.

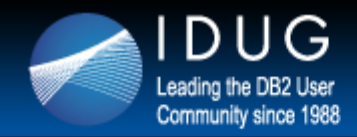

## **Statistics HealthCheck**

- Understanding SYSCOLDIST content
	- Column TYPE can contain C, F, H or N (for non-padded frequency values)
	- Regardless of the TYPE value, columns TBOWNER, TBNAME, NAME, COLGROUPCOLNO, NUMCOLUMNS, and STATSTIME are used for the same purpose.
	- TBOWNER, TBNAME, and NAME (first column name only) columns are also the non-unique index.
	- COLGROUPCOLNO for a single column object is an empty string, for a multicolumn object contains a string of two byte SMALLINT, which contains the column numbers from the original table.
	- NUMCOLUMNS is the number of columns in this group.
	- STATSTIME is the time when RUNSTATS inserted this entry, which is also used when there is a complete duplicate so that DB2 uses the last inserted value.

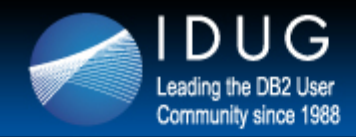

## **Statistics HealthCheck**

- Understanding SYSCOLDIST content
	- Frequency data:
	- COLVALUE contains the actual data from the  $1 n$  columns in the group simply concatenated together.
		- This data might be readable or it might not.
		- Caution must be used when inserting or changing this data as numeric and date, time forms must be the internal DB2 format and not the external format
		- For example, the high bit must be flipped for numbers and watch out for NULLable columns!
	- FREQUENCYF contains a floating point value between 0.0 and 1.0 , which is the frequency that this value occurs for this group in the table.

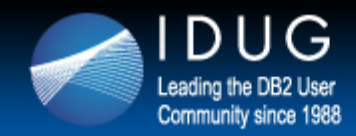

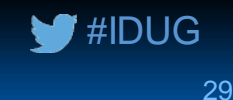

## **Statistics HealthCheck**

- Understanding SYSCOLDIST content
	- For cardinality data:
		- CARDF contains a floating point value
		- Which is how many different values for this group occur in the data.

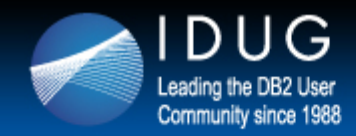

## **Statistics HealthCheck**

- Understanding SYSCOLDIST content
	- For histogram data:
		- COLVALUE contains the actual data from the  $1 n$  columns in the quantile simply concatenated together.
			- This data might be readable or it might not.
			- Caution must be used when inserting or changing this data as numeric and date, time forms must be the internal DB2 format and not the external format
			- For example,the high bit must be flipped for numbers and watch out for NULLable columns!
		- FREQUENCYF contains a floating point value between 0.0 and 1.0 which is the frequency that this value occurs for this quantile.
		- HIGHVALUE and LOWVALUE contain the upper and lower boundaries of this QUANTILENO.
		- QUANTILENO is the ordinary number of this quantile ( 1 100 )

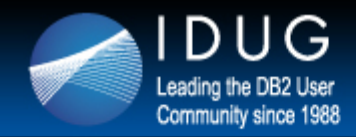

## **Statistics HealthCheck**

#### • How to clean up your SYSCOLDIST?

- Understanding SYSCOLDIST content
	- Example: Importance of cardinality and frequency. If no frequency data existed in the SYSCOLDIST DB2 would assume that all values are equally distributed.
	- Default filter factor would be 1/5 (1/COLCARDF) or 20%

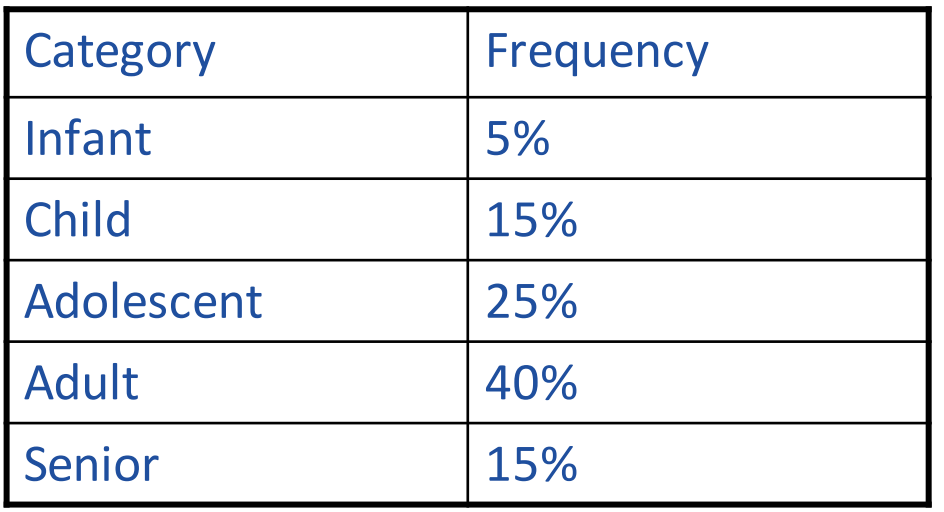

This would lead the optimizer to under estimate by 50% for ADULT and to over estimate by 400% for INFANT.

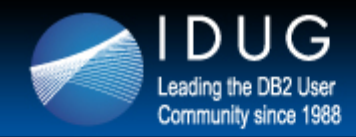

## **Statistics HealthCheck**

#### • How to clean up your SYSCOLDIST?

- Why SYSCOLDIST may need to be cleaned up
	- A colleague is on holiday and the telephone rings with end-users or management saying that the system performance is bad. You grab your RUNSTATS JCL, submit the job and all is well…

… or is it?

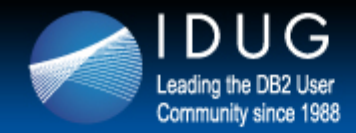

## **Andele Statistics HealthCheck**

#### • How to clean up your SYSCOLDIST?

• Here is the query that you have found.

```
SELECT A.ICTYPE , A.TIMESTAMP
FROM SYSIBM.SYSCOPY A
WHERE A.ICTYPE IN ('D','I','F','S','W','Y','R','X','Z')
 AND A.ICBACKUP NOT IN ('RP','RB')
 AND A DRNAME = ?
 AND A.TSNAME = ?AND (A.DSNUM = ? OR (? > 0 AND A.DSNUM = 0))AND A.TIMESTAMP = (SELECT MAX(B.TIMESTAMP)
                     FROM SYSIBM.SYSCOPY B
                     WHERE B.ICTYPE IN
    ('D','I','F','S','W','Y','R','X','Z')
                      AND B.ICBACKUP NOT IN ('LB','RP','RB')
                      AND B.DBNAME = ?
                      AND B.TSNAME = ?AND (B.DSNUM = ? OR ? > 0 AND B.DSNUM =0)WITH UR;
```
• What RUNSTATS is needed?

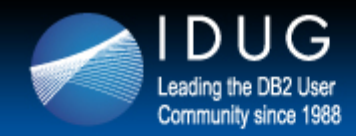

## **EStatistics HealthCheck**

#### • How to clean up your SYSCOLDIST?

• This is the actual RUNSTATS you should run...

RUNSTATS TABLESPACE DSNDB06.SYSCOPY TABLE(SYSIBM.SYSCOPY) COLGROUP(ICBACKUP) FREQVAL COUNT 10 COLGROUP(ICTYPE) FREQVAL COUNT 1 COLGROUP(DSNUM) FREQVAL COUNT 1 SORTDEVT SYSDA SHRLEVEL CHANGE REPORT YES

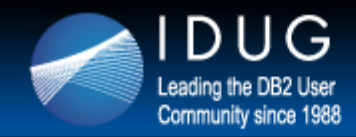

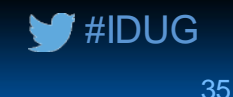

## **EStatistics HealthCheck**

- Minimal invasive SQL performance optimization made easy
	- Quickly, and effectively, analyzes and judges the quality of your entire DB2 catalog
	- Knows the heightened sensitivity within DB2 with regard to bad statistics
	- All current DB2 versions are supported
		- DB29
		- DB2 10
		- DB2 11
	- Reporting based on an easy to use batch analysis

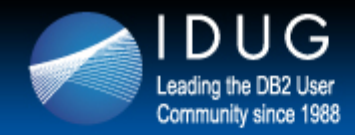

## **EStatistics HealthCheck**

- Minimal invasive SQL performance optimization made easy
	- The DB2 Optimizer expects different statistics to "fit" to each other
	- Relationships exist among certain columns of certain tables, below are some examples:
		- Columns within SYSCOLUMNS
		- Columns in the tables SYSCOLUMNS and SYSINDEXES
		- Columns in the tables SYSCOLUMNS and SYSFIELDS
		- CARDF must be equal or larger than any other cardinalities, such as COLCARDF, FIRSTKEYCARDF, FULLKEYCARDF, and CARDF in SYSCOLDIST
		- The number of frequencies collected must be less than or equal to COLCARDF for a column, or CARDF for a column group
		- The sum of frequencies collected for a column or column group must be less than or equal to 1

→ Statistics HealthCheck verifies and reports more than 80 conditions

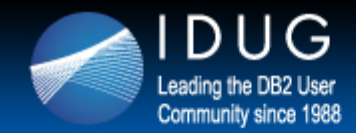

### **Statistics HealthCheck – sample output**

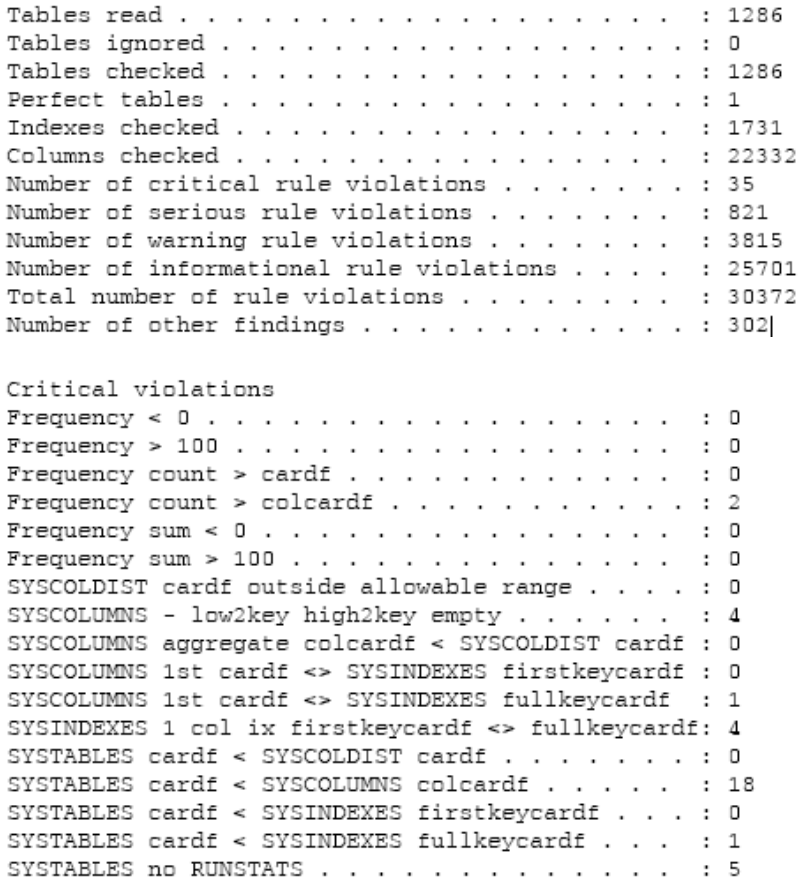

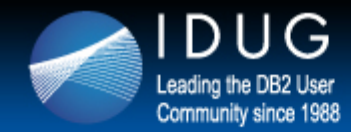

### **Statistics HealthCheck – sample output**

#### Serious violations

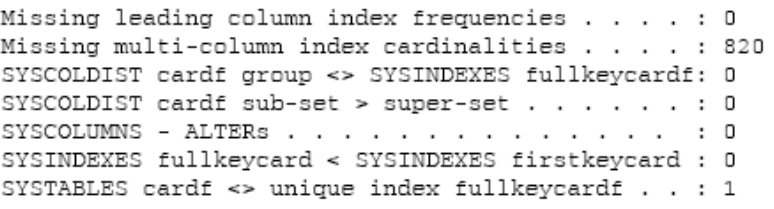

#### Informational violations

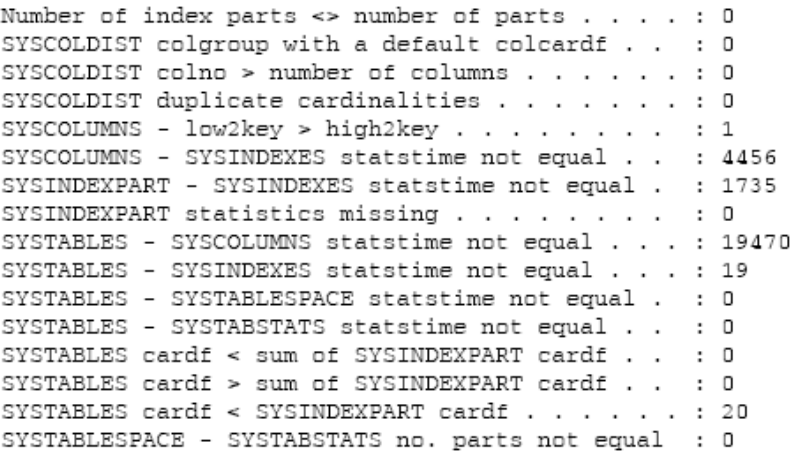

#### Other findings

SYSCOLDIST not used in index cardinality records : 0 SYSCOLDIST not used in index frequency records . : 10 SYSINDEXES clustering = Y and clustered = N . . : 292 Warning violations

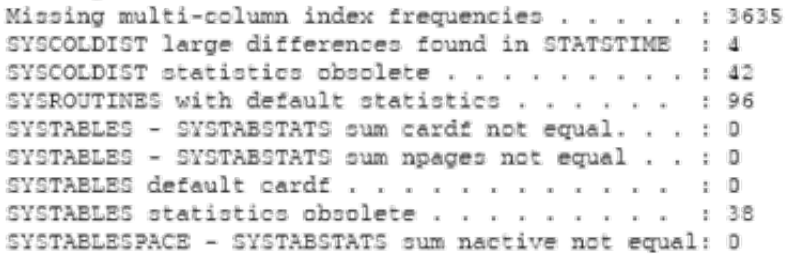

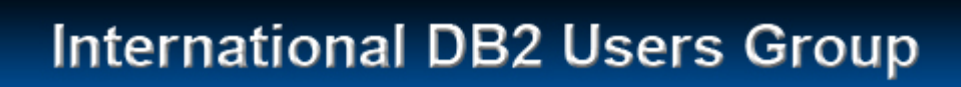

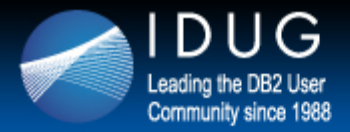

- Certain areas of DB2 should be carefully & regularly checked
- Rule based systems, along with severity levels, allow a high degree of automation
- Notification capabilities forward violations to the appropriate people in charge, without them having to review excessive reports every day
	- $\rightarrow$  Health Checks don't necessarily create additional work, but spot what requires your attention and let you act proactively
	- $\rightarrow$  Low hanging fruits are pinpointed and open up great opportunities
	- $\rightarrow$  The right checks make your life easier and significantly reduce situations where your critical applications hit weaknesses

#IDUG

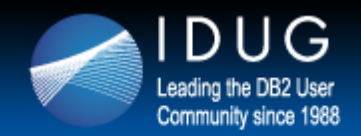

#### **International DB2 Users Group**

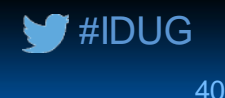

# **Ulf Heinrich**

SEGUS Inc. *u.heinrich@seg.de*

B05 **Are you sick of health checks?!** *Please fill out your session* 

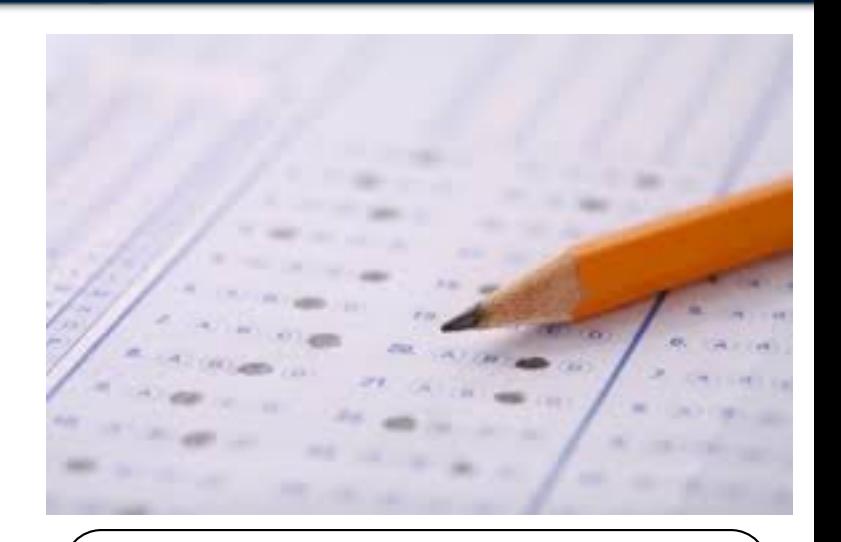

*evaluation before leaving!*